#### **CÔTE** Les réseaux de neurones **D'AZUR**

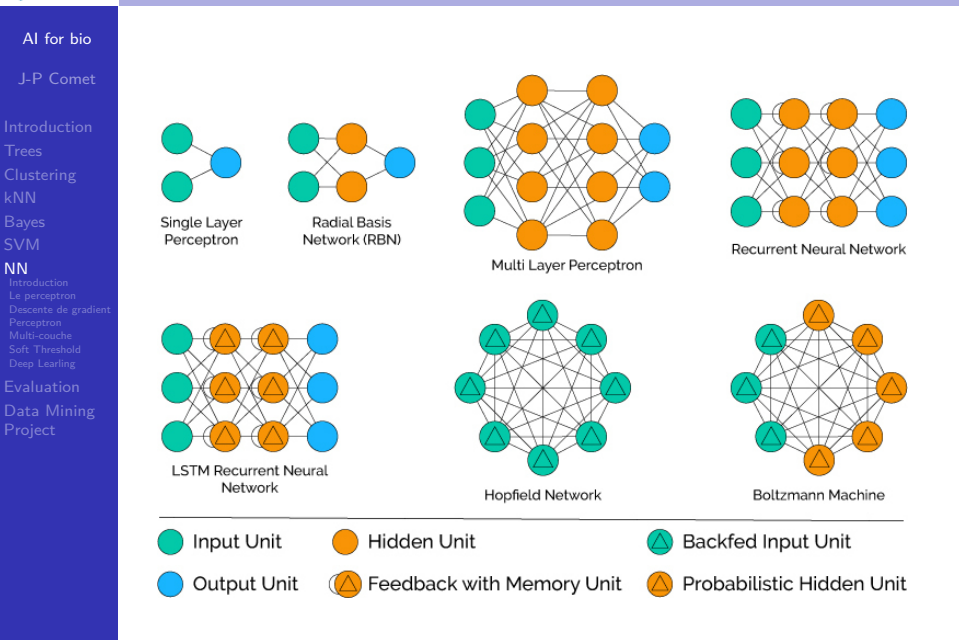

## (ロ) (日) (日) (日) (日) (日) 전 165/227

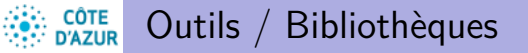

AI for bio J-P Comet

NN Introduction

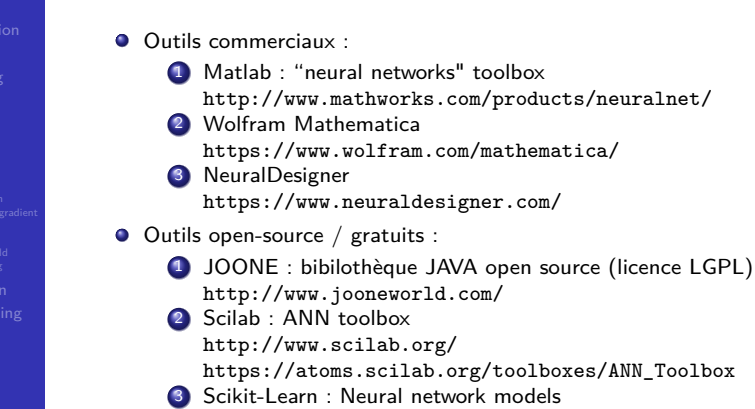

4 tensorFlow  $+$  Keras : deep learning

#### **COTE** Les réseaux de neurones **D'AZUR**

## AI for bio J-P Comet

Clustering

NN Introduction

- **Connexionisme** : modélise les phénomènes mentaux ou comportementaux comme des processus émergents de réseaux d'unités simples interconnectées.
- Modélisation mathématique du cerveau humain
- $\bullet$  Réseaux de neurones formels  $=$  réseaux d'unités de calcul élémentaires interconnectées
- 2 axes de recherche :
	- étude et modélisation des phénomènes naturels d'apprentissage (biologie, physiologie du cerveau)
	- algorithmes pour résoudre des problèmes complexes

### **•** Applications

- $\bullet$  statistiques : analyse de données / prévision / classification
- robotique : contrôle et guidage de robots ou de véhicules autonomes
- $\bullet$  imagerie / reconnaissance de formes
- **•** traitement du signal
- simulation de l'apprentissage

## 10 M 1 d M 1 d M 1 d M 1 d M 1 d M 1 d M 1 d M 2 2 1 d M 2 2 1 d M 2 2 1 d M 2 2 1 d M 2 2 1 d M 2 2 1 d M 2 2 1 d M 2 2 1 d M 2 2 1 d M 2 2 1 d M 2 2 1 d M 2 2 1 d M 2 2 1 d M 2 2 1 d M 2 2 1 d M 2 2 1 d M 2 2 1 d M 2 2

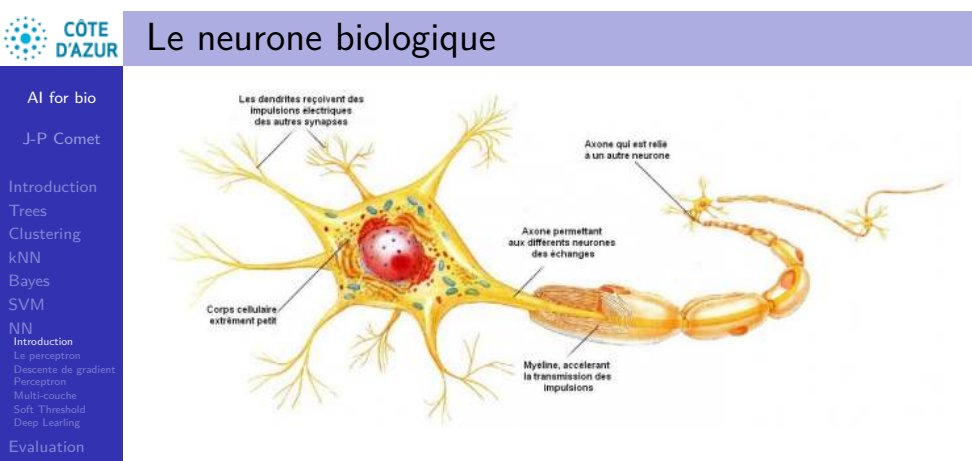

### Comparison of standard computer (CIRCA 2020) and human brain

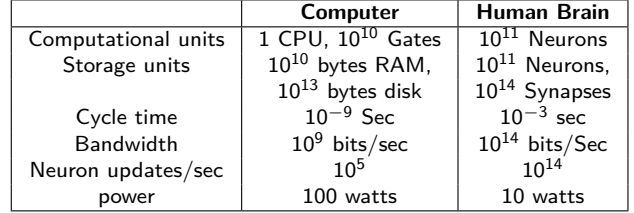

#### **CÔTE** Un neurone artificiel simple : le perceptron **D'AZUR**

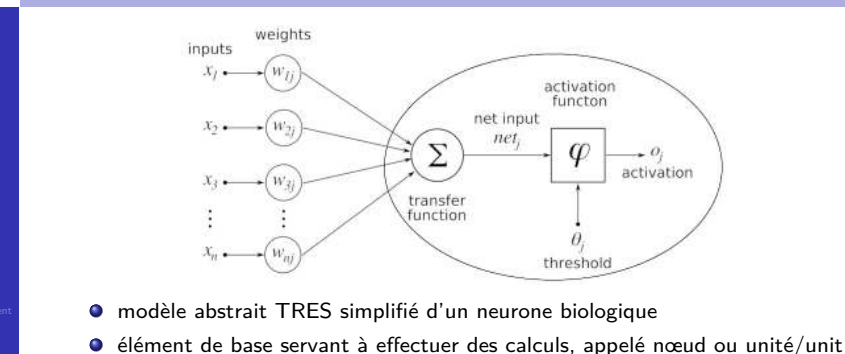

- $\bullet$  à chaque entrée x est associé un poids w qui peut être modifié
- $\bullet$  les entrées x correspondent à des signaux provenant d'axones d'autres neurones
	- $x_0$  les "biais" sont des entrées "spéciales", avec un poids  $w_0$
- $\bullet$  Les poids w correspondent aux modulations synaptiques (*i.e.* qqch comme la force/le nombre des neurotransmetteurs)
- La somme correspond au soma de la cellule
- la fonction d'activation correspond à l'activation du signal envoyé le long de l'axone
- $\bullet$  Ainsi, la sortie  $y = f(z)$  correspond au signal sur l'axone.

1日 - 1日 - 1월 - 1월 - 1월 - 200 169/227

### **CÔTE** Unité neuronale de base (Single Perceptron Unit) **D'AZUR**

AI for bio

AI for bio J-P Come

Introduction<br><mark>Le perceptron</mark>

#### J-P Comet

Le perceptron

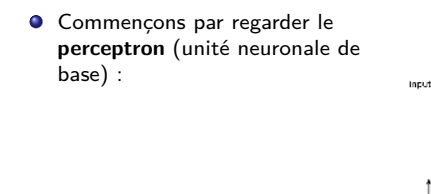

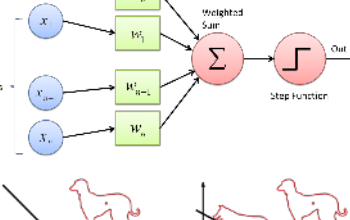

• soit  $x_0 = 1$  et  $w_0 = b$ alors l'équation de l'hyperplan est  $w.x = 0$ 

c.a.d.  
\n
$$
\sum_{j=0}^{n} w_j x_j = 0
$$
\n•  $h(x) = sign(\sum_{j=1}^{n} w_j x_j + b)$   
\n $h(x) = sign(w \cdot x + b)$ 

$$
\mathbf{A} \oplus \mathbf{B} \oplus \mathbf{A} \oplus \mathbf{B} \oplus \mathbf{A} \oplus \mathbf{B} \oplus \mathbf{B} \oplus \mathbf{
$$

#### **CÔTE** Réseaux de neurones artificiels : feedforward nets **D'AZUR**

## AI for bio J-P Comet

Clustering

Introduction Le perceptron

AI for bio J-P Comet

Introduction Le perceptron

- Réseaux interconnectés composés d'unités simples ("neurones artificiels").
	- le poids  $w_{ij}$  est le poids de la  $i^\mathrm{hme}$ entrée dans l'unité j.
	- Les neurones de sortie permettent de déterminer la classe. (décision qui dépend de l'entrée et des poids)
	- S'il y a plusieurs unités de sorties qui sont activées, on choisit alors l'unité avec la plus grande valeur.
- L'apprentissage consiste à ajuster les poids du réseau...
	- pour que la sortie attendue soit produite dès qu'une instance de l'ensemble d'apprentissage est passée en entrée du réseau.

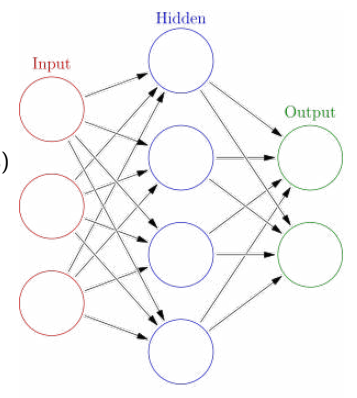

10 → 1日 → 1월 → 1월 → 1월 → 10 → 227

### **CÔTE**<br>**D'AZUR** Algorithme pour le Perceptron - Rosenblatt, 1956

1 Initialiser les poids et le seuil. Les poids peuvent être initialisés à 0 ou à de petites valeurs aléatoires.

2 Pour chaque exemple j de l'ensemble d'entraînement D, effectuer les opérations suivantes :

Calculer la sortie :

$$
y_j(t) = f[\mathbf{w}(t) \cdot \mathbf{x}_j]
$$
  
=  $f[w_0(t)x_{j,0} + w_1(t)x_{j,1} + w_2(t)x_{j,2} + \cdots + w_n(t)x_{j,n}]$ 

- mettre à jour les poids :  $w_i(t+1) = w_i(t) + r \cdot (d_j - y_j(t)) x_{j,i},$  pour toutes les caractéristiques  $0 < i < n$ r est appelé le taux d'apprentissage (learning rate).
- 3 Pour un apprentissage "offline", la seconde étape peut être répétée jusqu'à

ce que l'erreur 1  $\frac{1}{s}\sum_{j}^{s}|d_j - y_j(t)|$  soit inférieure à un seuil prédéfini (par  $j=1$ 

l'utilisateur) *γ*, où jusqu'à un nombre prédéterminé d'itérations (s est la taille de l'ensemble d'apprentissage).

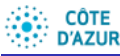

# Descente de Gradient - 1D

AI for bio J-P Comet

Le perceptron<br><mark>Descente de gradient</mark>

- $\bullet$  il est facile de trouver un minimum local. Il est difficile trouver un minimum absolu
- 
- idée : On part d'un point  $X_0$  donné par
- l'utilisateur On descend le long de la plus grande pente locale

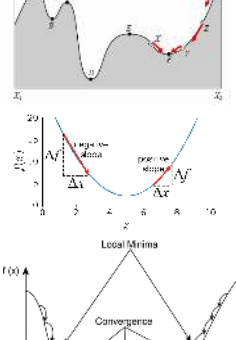

173/227

- Global<br>Minima

AI for bio J-P Comet

Clustering

On connaît  $F$  et  $F'(X)$  - On part d'un point de départ  $X_0$  - On calcule la suite  $X_{k+1} = x_k - \alpha_k g_k$  où :  $g_k = F'(x_k)$ *α*<sup>k</sup> est le pas de descente

### **CÔTE**<br>
D'AZUR Perceptron : Algorithme d'apprentissage

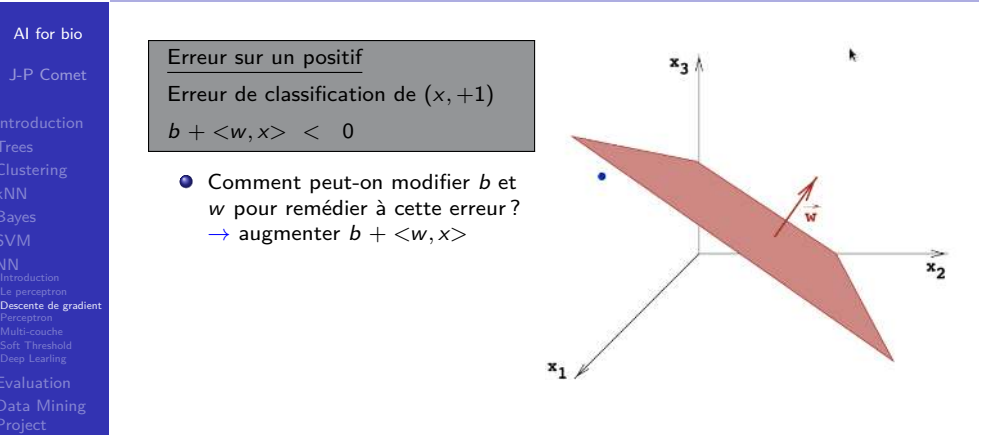

 $\leftarrow$   $\Box$   $\rightarrow$   $\rightarrow$ 

#### **COTE** Descente de Gradient - cas multidimensionnel **D'AZUR**

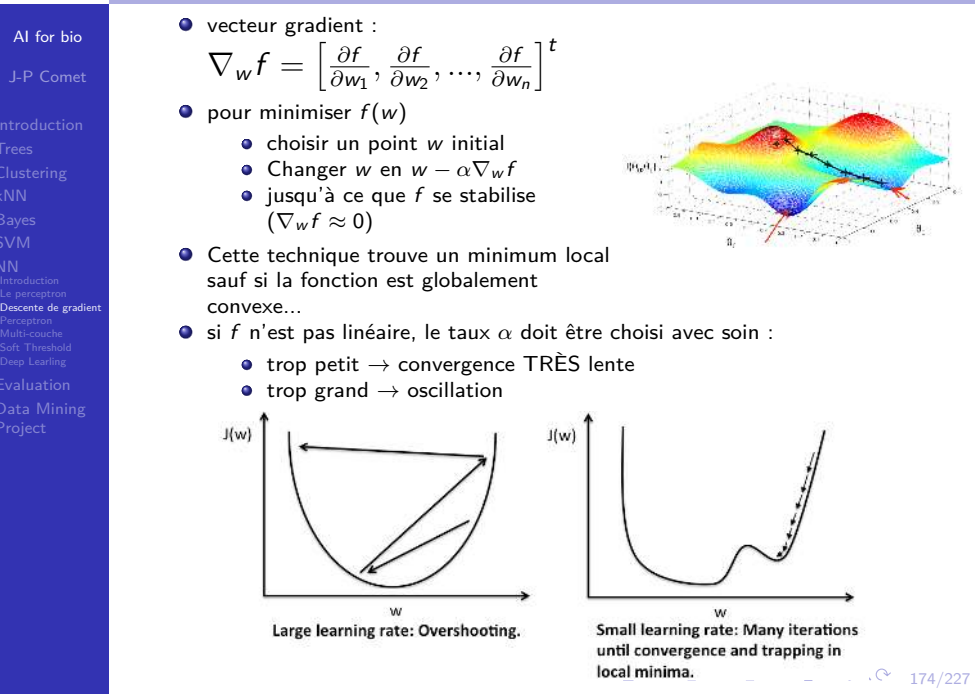

### **CÔTE**<br>
D'AZUR Perceptron : Algorithme d'apprentissage

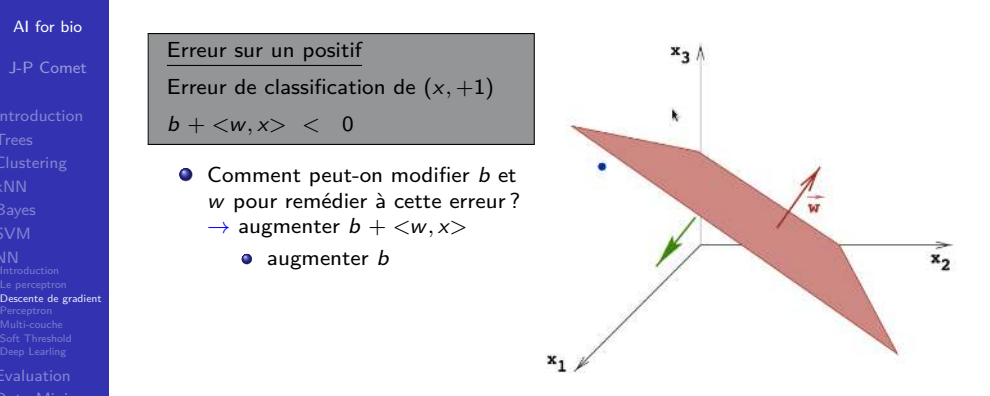

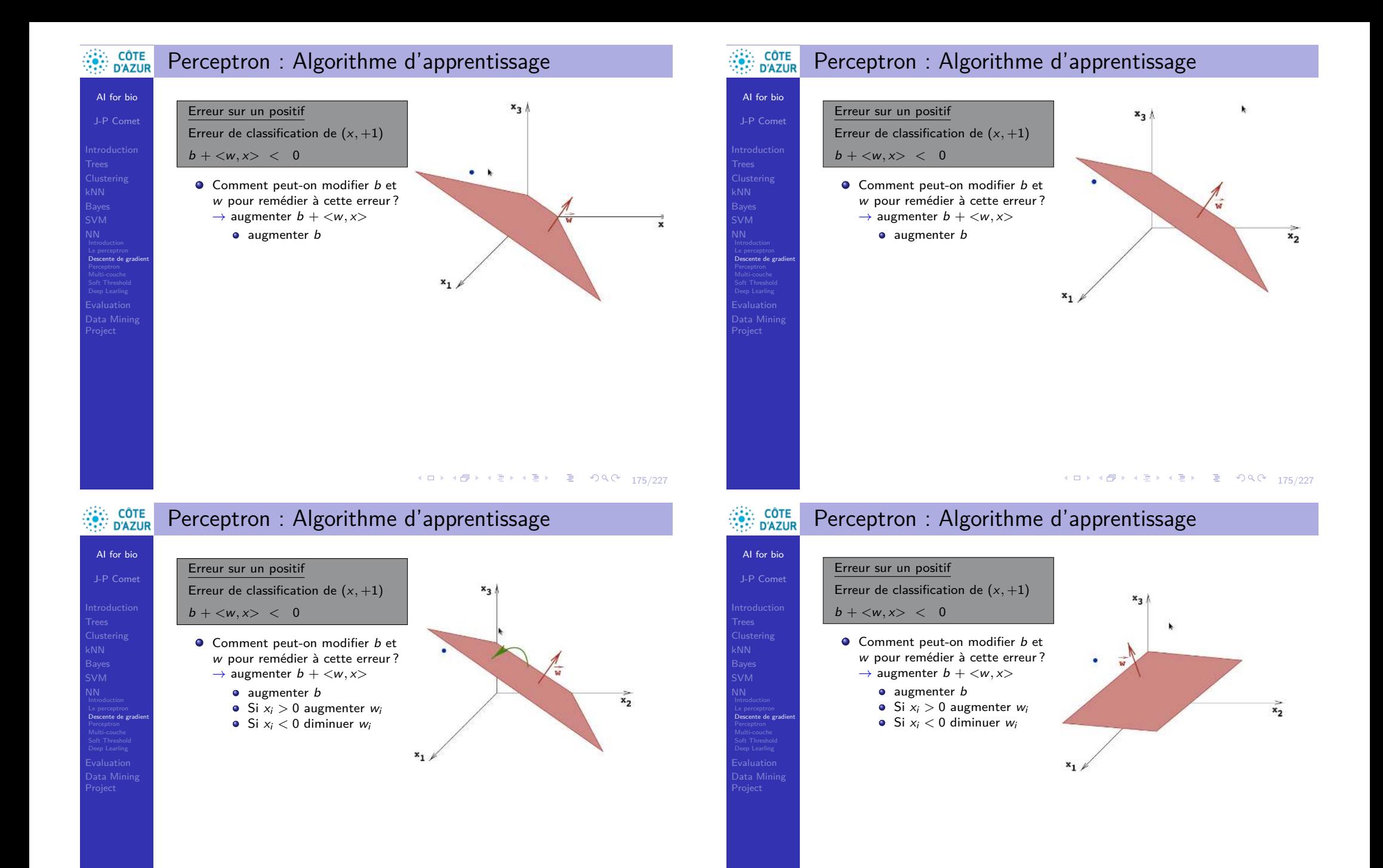

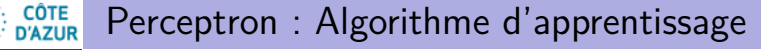

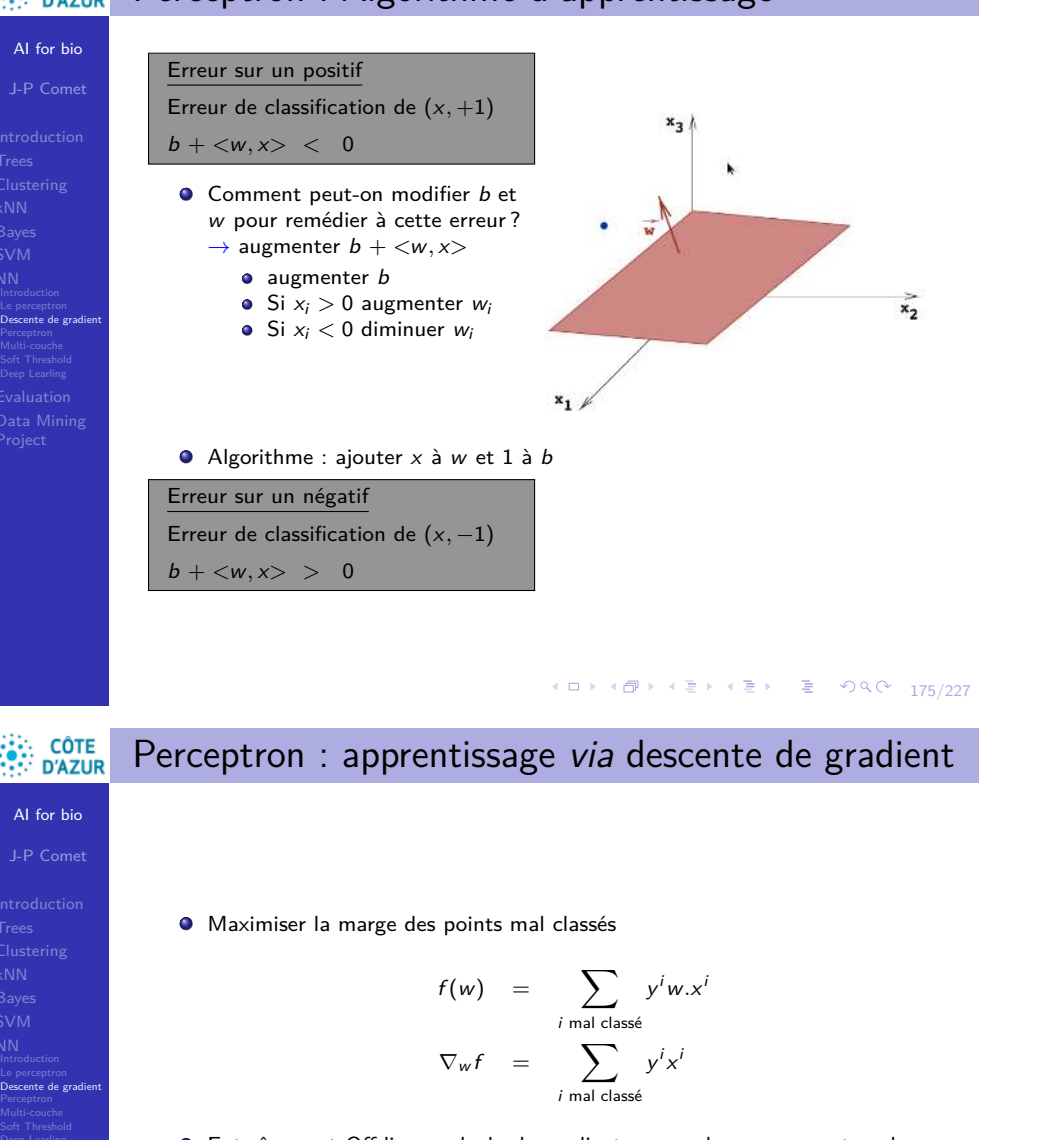

- Entraînement Off-line : calculer le gradient comme la somme sur tous les points de l'ensemble d'apprentissage
- Entraînement On-line : approximer le gradient par l'un des termes dans la somme :  $y^i x^i$

L'entraînement On-line peut être vu comme une approximation aléatoire du gradient en chaque point (souvent appelé "gradient stochastique") ce qui peut aider à sortir d'un minimum local.

#### CÔTE<br>D'AZUR Perceptron : données complétées **D'AZUR**

- Pour simplifier les calculs, on utilise souvent (toujours !) une astuce mathématique pour ne pas traîner tout le temps le scalaire b.
- **Idée : Rajouter une dimension** si nos données sont de dimension  $d$ , donc dans  $\mathbb{R}^d$ , on va faire comme si elles étaient dans  $\mathbb{R}^{d+1}$  et qu'elles avaient toutes 1 en dernière coordonnée.
- $\bullet$  Du coup, on considère que w est aussi de dimension  $d+1$  et la dernière coordonnées de w est b.
- **O** Mathématiquement

 $f(x)$ 

AI for bio J-P Comet

Clustering

Le perceptron Descente de gradient Perceptron Multi-couche Soft Threshold Deep Learling

$$
= sgn(b + ) = sgn(b + \sum_{i=1}^{d} w_i x_i)
$$
  

$$
= sgn(+b.1 + \sum_{i=1}^{d} w_i x_i)
$$
  

$$
= sgn(\sum_{i=1}^{d+1} w_i x_i) \text{ avec } w_{d+1} = b \text{ et } x_{d+1} = 1
$$
  

$$
= sgn(<(w_1, ..., w_d, b), (x_1, ..., x_d, 1))
$$

 $\bullet$  On dit que les données sont complétées si elles sont dans  $\mathbb{R}^{d+1}$ 

```
14 미 시 ( 4 미 시 그 시 시 코 시 그 코 시 시 이 시 20 0 176/227)
```
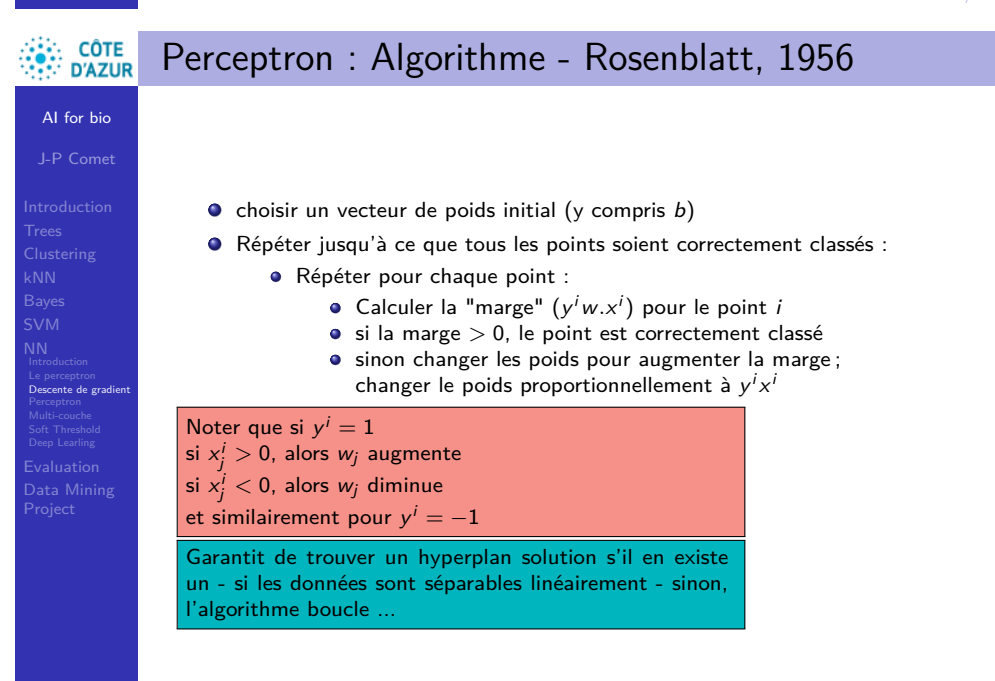

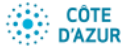

# Algorithme d'apprentissage du Perceptron

AI for bio

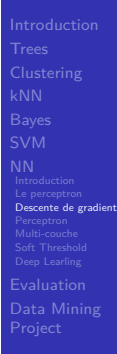

**Algorithme d'apprentissage du Perceptron Entrée** :  $S = (x_1, y_1), ..., (x_n, y_n)$ , un échantillon  $\mathbb{R}^{d+1} \times \{-1, +1\}$ complété et linéairement séparable

## $w = w_0 \in \mathbb{R}^{d+1}$ **Répéter**

**Pour**  $i = 1$  **à** n  $\textsf{Si}$   $y_i$ *.* $\lt$ w $, x_i$  $>$   $\leq 0$  alors  $w = w + y^i x^i$ 

## **FinPour**

**Jusqu'à** ce qu'il n'y ait plus d'erreurs

## **Sortie :** w

10 → 1日→ 1월 → 1월 → 1월 → 99.04 179/227

#### Perceptron Multi-couche **D'AZUR**

Et si le problème n'est pas linéairement séparable ? **Solution : Combiner de multiples** séparateurs linéaires. **Introduction d'unités dites** "cachées" dans les RN les rend beaucoup plus puissants :

AI for bio

**CÔTE** 

J-P Comet

Perceptron Multi-couche

- **·** ils ne sont plus limités à des
	- Les premières "couches" (layers) transforment le problème en problèmes traitables plus facilement par les couches d'après.

problèmes linéairement

séparables.

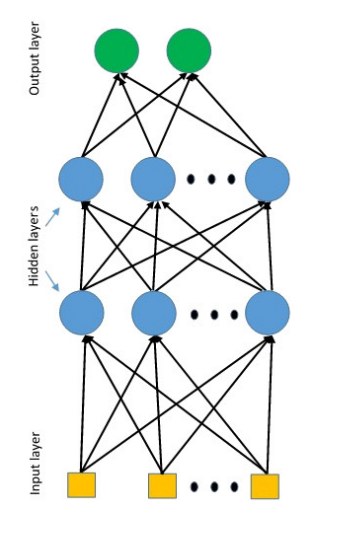

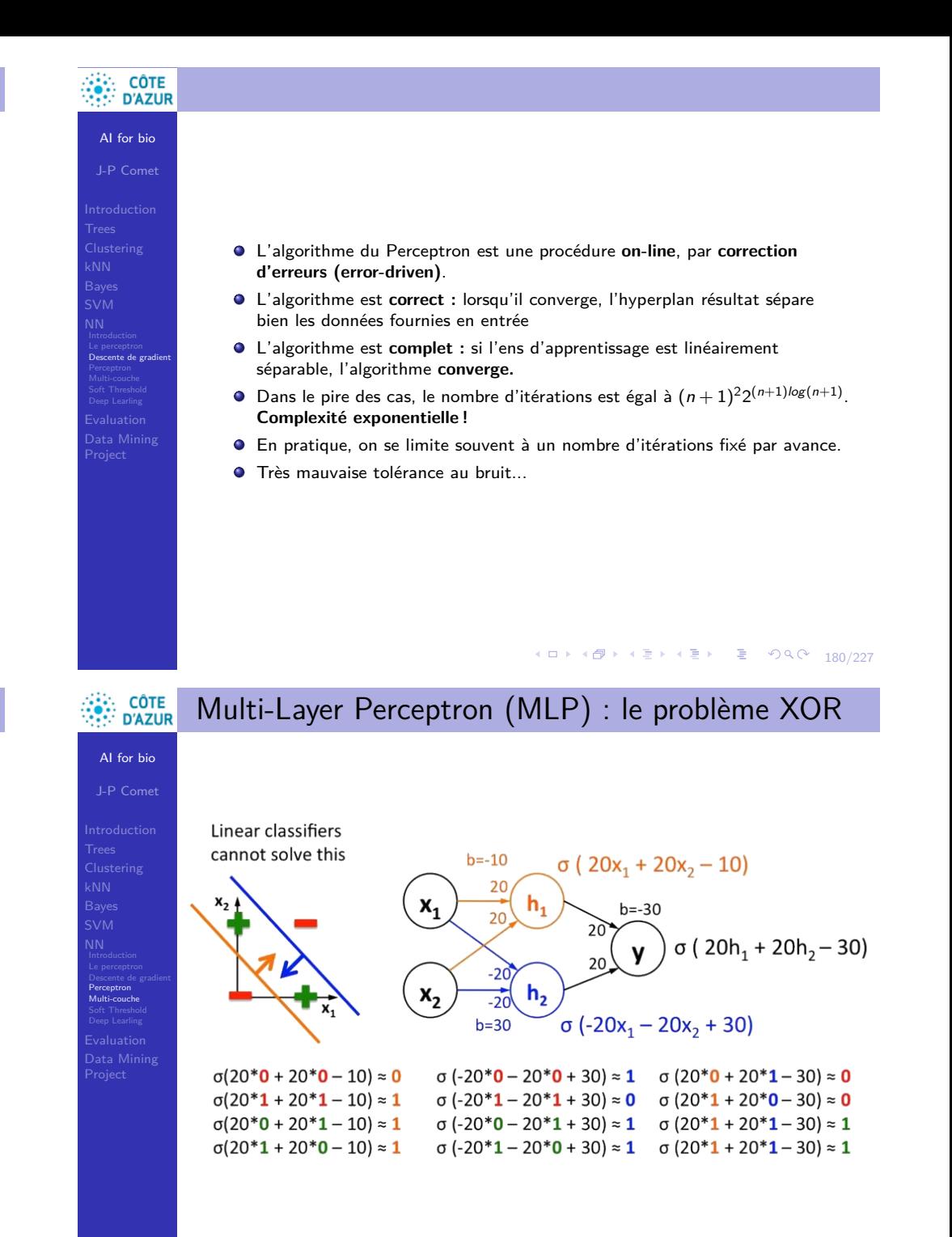

# Multi-Layer Perceptron

## AI for bio J-P Come

**CÔTE D'AZUR** 

Introduction<br>Le perceptron<br>Descente de gradient<br>**Perceptron**<br>**Multi-couche** 

## Comment apprendre les paramètres du MLP ?

- **Q** La descente de Gradient !
- **O** Cependant, la fonction du réseau est discontinue. Un petit changement des poids (biais) peut causer un changement drastique de la sortie... Difficile d'utiliser la descente de gradient...
- Quelle est la source de cette discontinuité ?
	- sortie du perceptron :  $y(x) = \sigma(\sum_j w_j x_j b)$ où *σ*(z) est la fonction escalier
- **P** Peut-on remplacer cette fonction  $\sigma$  par une fonction dérivable?
	- ⇒ Utiliser une fonction à seuil souple (smooth threshold function)

(ロ) (包) (평) (평) (평) (평) 2 (9) 40 (183/227

### **CÔTE<br>D'AZUR** Entraînement du réseau (Training)

AI for bio

J-P Comet

Multi-couche<br>**Soft Threshold** 

# Propriété TRÈS importante : la sigmoïde est différentiable.

- ⇒ On peut utiliser des méthodes basées sur le gradient pour la minimisation de la phase d'apprentissage.
- La sortie d'un MLP avec unités sigmoïdales est une fonction de 2 vecteurs, les entrées  $(x)$  et les poids  $(w)$ .
	- ⇒ Pendant la phase d'entraînement, les instances de l'ensemble d'entraînement sont considérés fixées.
- $\bullet$  La sortie de cette fonction  $(y)$  varie continuement avec les poids.

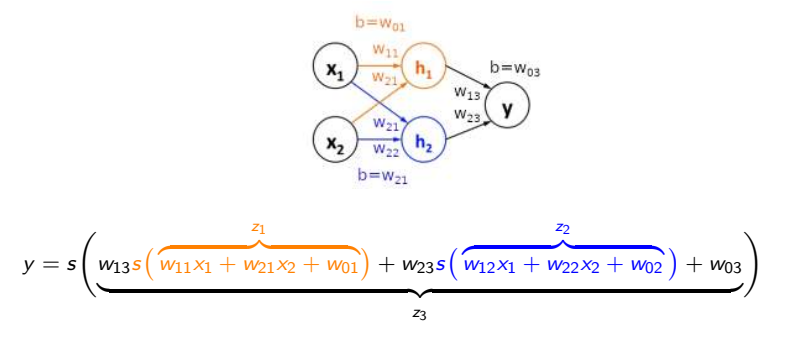

#### CÔTE<br>D'AZUR Soft Threshold **D'AZUR**

AI for bio J-P Comet

Clustering

Multi-couche Soft Threshold

- Peut on entraîner un MLP avec des techniques de descente de gradient?
- Non car la sortie n'est pas une fonction continue des paramètres du système (poids w et seuil b).
- Dans un perceptron, peu importe la distance d'un point à la frontière de décision, la fonction de sortie sera 0 ou 1...
- Il faut introduire une sortie continue (fonction continue par rapport aux poids et seuils)

### **Unité Sigmoïde**

- Utilisée communément dans les réseaux neuronaux
- la fonction dite **logistique** :
- la valeur z est aussi appelée l'"activation" d'un neurone.

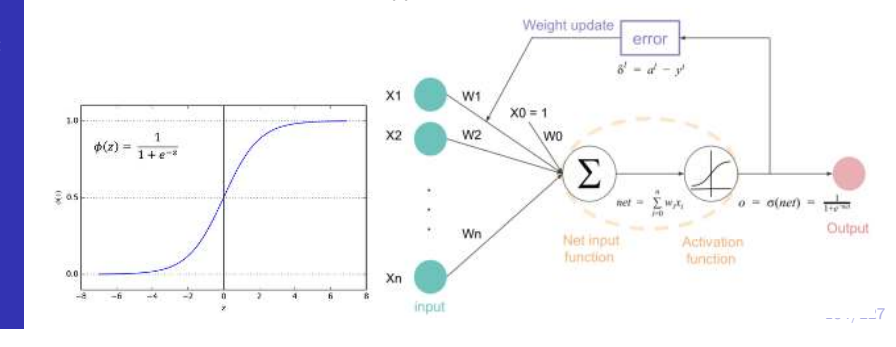

#### **CÔTE**<br>D'AZUR Entraînement du réseau (Training)

AI for bio

J-P Comet

Multi-couche Soft Threshold

- $\bullet$   $y(x, w)$  où w est un vecteur de poids et x est un vecteur d'entrée
	- $y^m$  est la sortie désirée. Erreur sur l'ensemble d'entraînement pour un vecteur de poids donné :

$$
E = \frac{1}{2} \sum_{i} (y(x^m, w) - y^m)^2
$$

le coefficient  $\frac{1}{2}$  n'est là que pour simplifier les dérivées.

Notre objectif : trouver un vecteur de poids qui minimise l'erreur

# **CÔTE<br>D'AZUR**

AI for bio J-P Comet

NN<br>
Introduction<br>
Descente de gradient<br>
Multi-couche<br> **Soft Threshold**<br>
Deep Learling<br>
Evaluation

# Descente de Gradient

 $\bullet$ 

Version On-line : on considère à chaque fois seulement l'erreur d'une seule donnée en entrée

$$
E = \frac{1}{2}(y(x^m, w) - y^m)^2
$$

On suit la descente de gradient. Le gradient de l'erreur d'entraînement est calculé comme une fonction des poids.

pour simplifier, on note  $y(x^m, w)$  simplement par  $y$ .

$$
\nabla_{w}E=(y(x^{m},w)-y^{m})\nabla_{w}y(x^{m},w)
$$

où  $\nabla_w y(x^m, w) = \left[\frac{\partial y}{\partial w_1}, ..., \frac{\partial y}{\partial w_n}\right]^t$ On modifie w comme suit :

$$
w \leftarrow w - \eta \nabla_w E \qquad \Leftrightarrow \qquad w \leftarrow w - \eta \big( y(x^m, w) - y^m \big) \left[ \frac{\partial y}{\partial w_1}, \ldots, \frac{\partial y}{\partial w_n} \right]^t
$$

187/227

AI for bio J-P Comet kNN SVM Soft Threshold Descente de Gradient - une seule Unité (2) Dérivée de la sigmoïde : <sup>s</sup>(z) = <sup>1</sup> 1 + e−<sup>z</sup> ds(z) dz = d dz -(1 + e −z ) −1 = [−(1 + e −z ) −2 ][−e −z ] = h 1 1 + e−<sup>z</sup> ih <sup>e</sup>−<sup>z</sup> 1 + e−<sup>z</sup> i En suivant l'équation du transparent précédent : ∆w<sup>i</sup> = −*ηδ*x m i = −*η*(y − y m) *∂*s(z) *∂*z = −*η*(y − y <sup>m</sup>)y(1 − y)x m i = −*η*y(1 − y)(y − y

$$
= s(z)(1-s(z))
$$

$$
= y(1-y)
$$

**CÔTE**<br>**D'AZUR** Descente de Gradient - une seule Unité (1)

# AI for bio J-P Comet

Clustering

$$
\mathcal{L}_{\mathcal{A}}(x) = \mathcal{L}_{\mathcal{A}}(x)
$$

Gradient de la sortie : 
$$
\nabla_w y(x^m, w) = \left[\frac{\partial y}{\partial w_1}, ..., \frac{\partial y}{\partial w_n}\right]^T
$$
  

$$
z = \sum_{i=0}^n w_i x_i^m \qquad y = s(z) = \frac{1}{1 + e^{-z}}
$$

| Vector The<br>Noti-Facobi                           |                                                                                       |                                                                  |                                                                                                    |
|-----------------------------------------------------|---------------------------------------------------------------------------------------|------------------------------------------------------------------|----------------------------------------------------------------------------------------------------|
| Sublational<br>Data Mining                          | $\frac{\partial y}{\partial w_i}$                                                     | $=\frac{\partial y}{\partial z} \frac{\partial z}{\partial w_i}$ | $w_i \leftarrow w - \eta (y(x^m, w) - y^m) \left[ \frac{\partial y}{\partial w_1}, ..., \frac{\partial y}{\partial w_n} \right]^t$ |
| Probability<br>Probability                          | $\frac{\partial y}{\partial w_i}$                                                     | $\frac{\partial z}{\partial w_i}$                                | $w_i \leftarrow w_i - \eta (y - y^m) \frac{\partial s(z)}{\partial z} x_i^m$                                                       |
| $=\frac{\partial s(z)}{\partial z} x_i^m$           | $\delta = \frac{\partial E}{\partial z} = (y - y^m) \frac{\partial s(z)}{\partial z}$ |                                                                  |                                                                                                    |
| on a : $\Delta w_i = -\eta \delta x_i^m$ Delta rule |                                                                                       |                                                                  |                                                                                                    |

188/227

 $\big]^{t}$ 

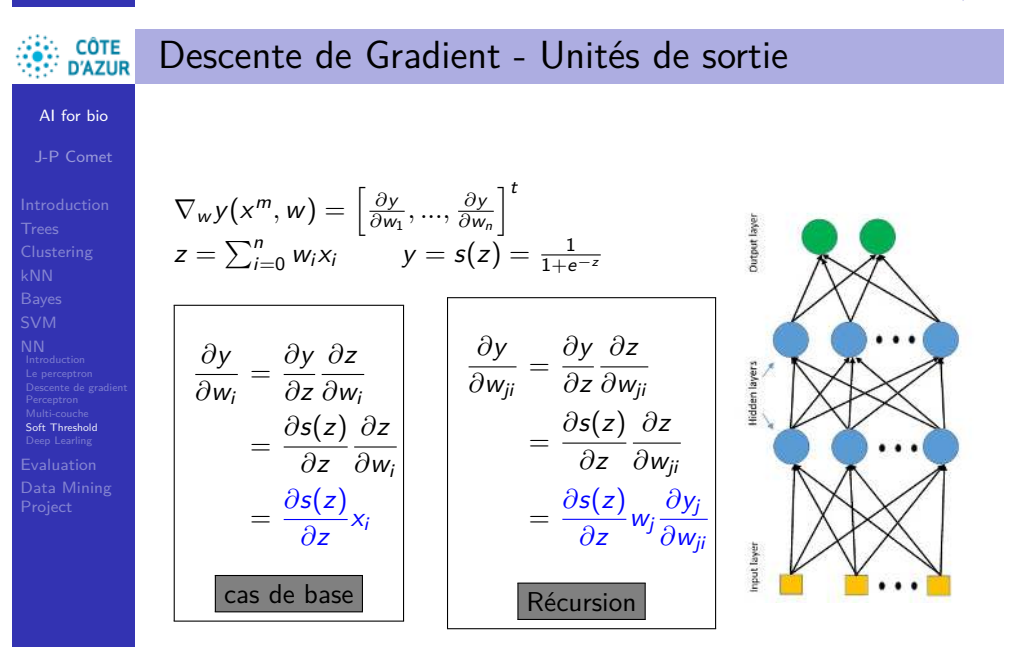

x m i

 $\binom{m}{x}$ m i

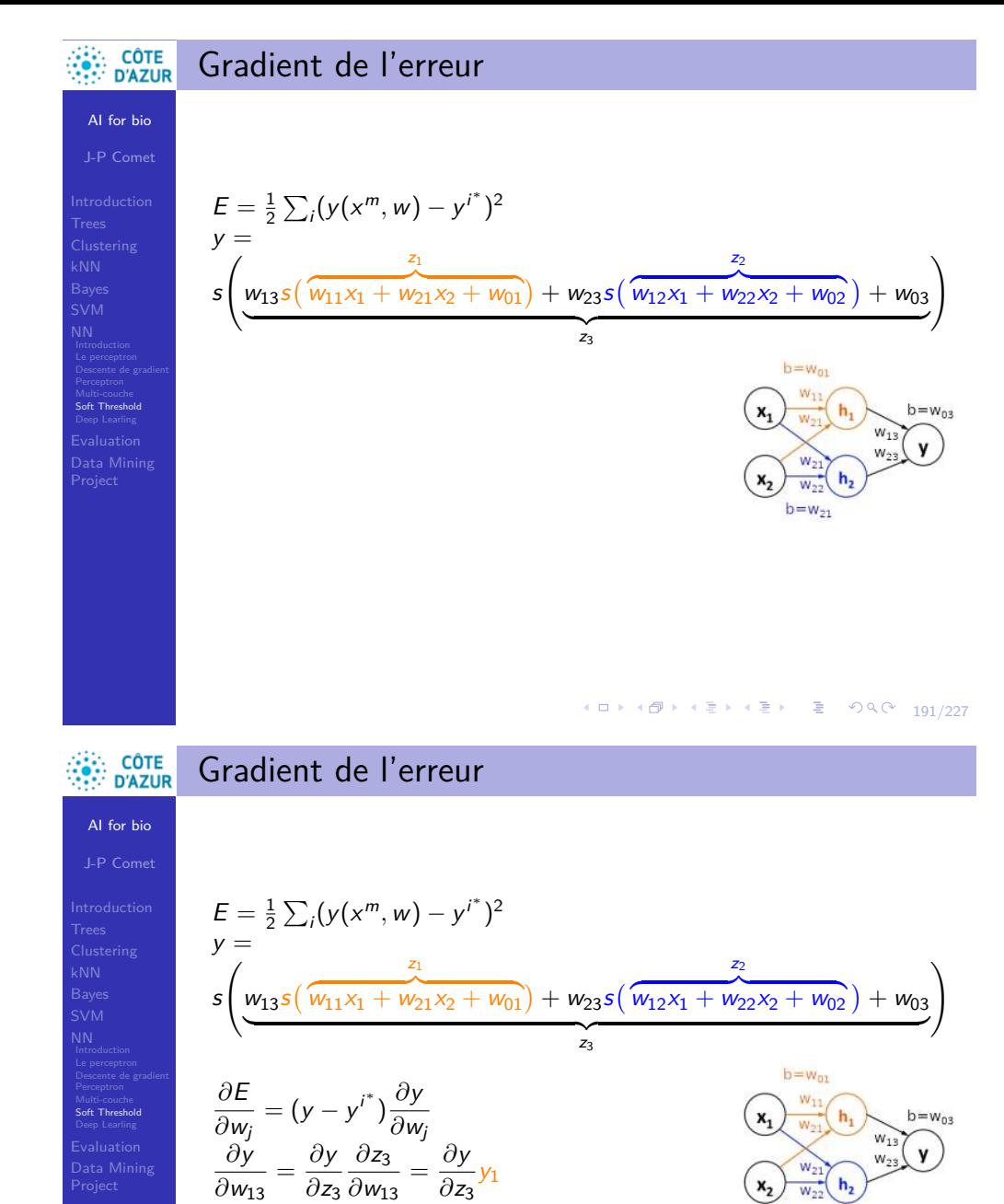

*∂*z<sup>3</sup>

 $\frac{\partial y}{\partial z_3}$ y<sub>1</sub>

 $\frac{\partial E}{\partial w_j} = (y - y^{i^*}) \frac{\partial y}{\partial w_j}$ *∂*E Multi-couche Soft Threshold  $b = w_{03}$ *∂*w<sup>j</sup> Data Mining 191/227<br>191/227 **CÔTE**<br>
D'AZUR Gradient de l'erreur AI for bio J-P Comet  $E = \frac{1}{2} \sum_i (y(x^m, w) - y^{i^*})^2$  $y =$ Clustering z1 z2  $\sqrt{ }$  $\setminus$  $w_{13}$ s $($  $\overline{w_{11}x_1 + w_{21}x_2 + w_{01}} + w_{23}s$  $w_{12}x_1 + w_{22}x_2 + w_{02}$  + w<sub>03</sub> s  ${z_3}$ z3  $b = w_{01}$  $\frac{\partial E}{\partial w_j} = (y - y^{i^*}) \frac{\partial y}{\partial w_j}$ *∂*E Multi-couche Soft Threshold  $b = w_{03}$ Deep Learling *∂*w<sup>j</sup>  $\frac{\partial y}{\partial w_{13}} = \frac{\partial y}{\partial z_3}$ *∂*y  $\frac{\partial z_3}{\partial w_{13}} = \frac{\partial y}{\partial z_3}$ *∂*z<sup>3</sup> Data Mining  $\frac{\partial y}{\partial z_3}$ y<sub>1</sub> *∂*z<sup>3</sup>

AI for bio

**CÔTE**<br>D'AZUR

Gradient de l'erreur

 $E = \frac{1}{2} \sum_i (y(x^m, w) - y^{i^*})^2$ 

z1

 $\overline{w_{11}x_1 + w_{21}x_2 + w_{01}} + w_{23}s$ 

 ${z_3}$ z3

 $y =$ 

s  $\sqrt{2}$  $w_{13}$ s $($ 

 $b = w_{21}$ 

z<sub>2</sub>  $w_{12}x_1 + w_{22}x_2 + w_{02}$ 

 $b = w_{01}$ 

 $+ w_{03}$ 

 $\setminus$ 

# Apprentissage des poids d'un MLP (1)

AI for bio

NN<br>
Introduction<br>
Descente de gradient<br>
Multi-couche<br> **Soft Threshold**<br>
Deep Learling<br>
Evaluation

- $z_{b}=\sum_{a}^{}y_{a}w_{a\rightarrow b}$  le potentiel du neurone  $b$
- $\bullet$   $y_b = \sigma(z_b)$  où  $\sigma(.)$  est la fonction d'activation du neurone *b*.

 $E = \frac{1}{2}$ (sortie attendue – y<sub>b</sub>)<sup>2</sup>

 $\bullet$  Pour tout neurone  $b$ , on a :

$$
\frac{\partial E}{\partial w_{a\rightarrow b}}=\frac{\partial E}{\partial z_b}\frac{\partial z_b}{\partial w_{a\rightarrow b}}=\frac{\partial E}{\partial z_b}y_a
$$

Reste à calculer ce terme  $\frac{\partial E}{\partial z_b}$ .

• pour le neurone de sortie : 
$$
\frac{\partial E}{\partial z_b} = \frac{\partial E}{\partial y_b} \frac{\partial y_b}{\partial z_b}
$$

• 
$$
\frac{\partial E}{\partial y_b}
$$
 peut se réécrire :

$$
\frac{\partial E}{\partial y_b} = \frac{\partial}{\partial y_b} \frac{1}{2} \text{(sortie attendance} - y_b)^2
$$
  
= -(sortie attendance - y\_b)

192/227<br>192/227  $\frac{\partial y_b}{\partial z_b}$  : c'est simplement la dérivée de la fonction d'activation. Ainsi,  $\frac{\partial E}{\partial z_b} = -y_b(1 - y_b)$ (sortie attendue − y<sub>b</sub>) pour un neurone de sortie.

### **CÔTE**<br>D'AZUR Apprentissage des poids d'un MLP (3)

AI for bio J-P Comet

NN Introduction Le perceptron Descente de gradient Perceptron Multi-couche Soft Threshold

| 0. Ainsi on a :                                                                         |                                                                                   |                                   |                                                                                                    |
|-----------------------------------------------------------------------------------------|-----------------------------------------------------------------------------------|-----------------------------------|----------------------------------------------------------------------------------------------------|
| Neurone de sortie :                                                                     |                                                                                   |                                   |                                                                                                    |
| $\frac{\partial E}{\partial z_b}$                                                       | $-y_b(1 - y_b) \times$                                                            | $\frac{\partial E}{\partial z_b}$ | $= \sum_k \frac{\partial E}{\partial z_k} \frac{\partial z_k}{\partial y_b} \frac{\partial y_b}{\partial z_b}$ |
| $= \sum_k \frac{\partial E}{\partial z_k} \cdot w_{b \rightarrow k} \cdot y_b(1 - y_b)$ | $= y_b(1 - y_b) \sum_k \frac{\partial E}{\partial z_k} \cdot w_{b \rightarrow k}$ |                                   |                                                                                                    |

 $\bullet$  or *w* ← *w* − *η* $\nabla$ <sub>*w*</sub> *E* 

$$
w_{i\to b} \leftarrow w_{i\to b} - \eta \frac{\partial E}{\partial w_{i\to b}}
$$
  

$$
w_{i\to b} \leftarrow w_{i\to b} - \eta \frac{\partial E}{\partial z_b} \frac{\partial z_b}{\partial w_{i\to b}} = w_{i\to b} - \eta \frac{\partial E}{\partial z_b} y_{i\to b}
$$

Règle du *δ* : Si on pose  $\delta_b = \frac{\partial E}{\partial z_b}$ , alors :  $w_{i\rightarrow b} \leftarrow w_{i\rightarrow b} - \eta \delta_b y_i$ 

### **CÔTE**<br>D'AZUR Apprentissage des poids d'un MLP (2)

AI for bio J-P Comet

Soft Threshold Deep Learling

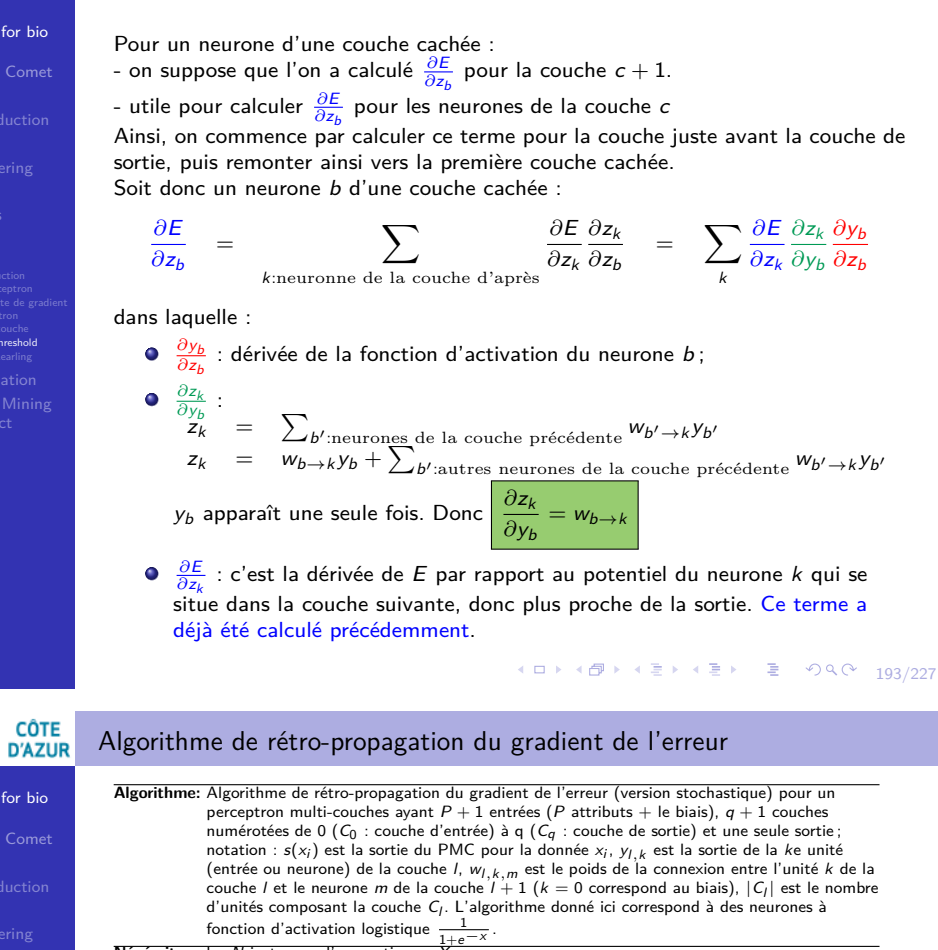

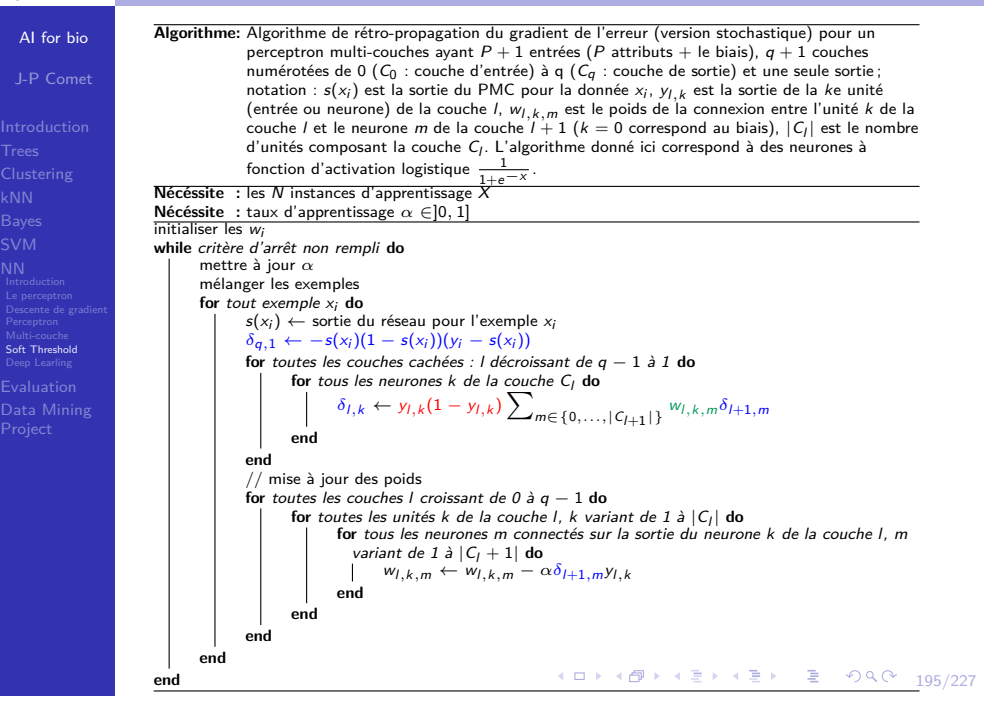

#### **CÔTE** Backpropagation : Exemple **D'AZUR**

Multi-couche Soft Threshold Deep Learling Evaluation

AI for bio J-P Comet

Multi-couche<br>**Soft Threshold** 

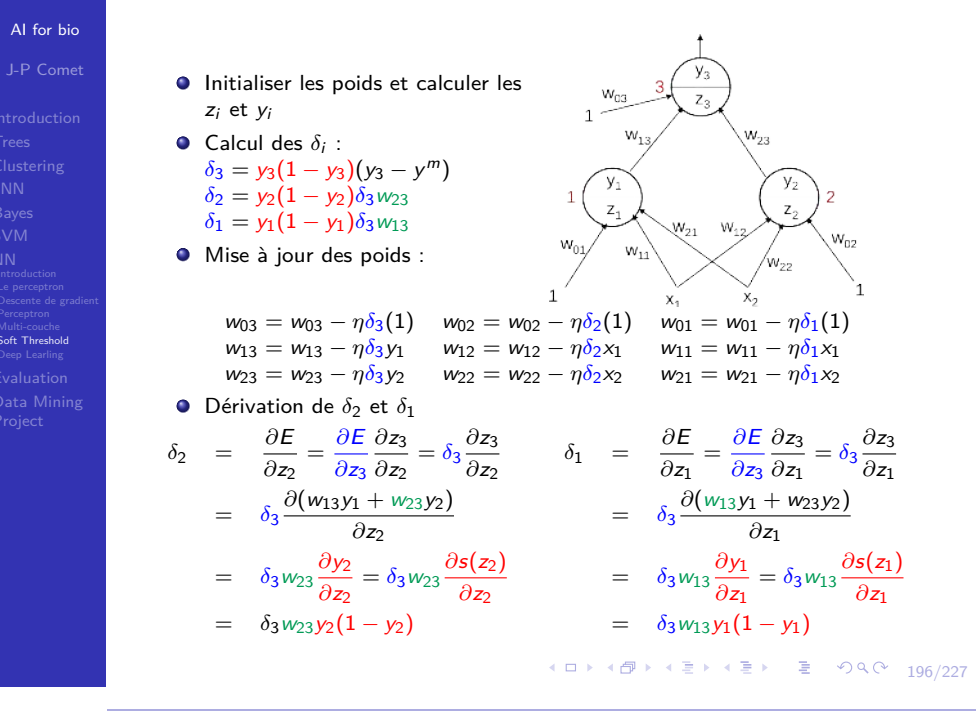

#### **CÔTE** Un seul nœud de sortie / plusieurs nœuds de sortie **D'AZUR**

- Les nœuds de sorties des réseaux neuronaux renvoient toujours une valeur entre 0 et 1.
	- De nombreux problèmes de classification ont un résultat dichotomique, avec seulement deux valeurs possibles. e.g., "Méningite, oui ou non"
	- Pour ces problèmes, on peut utiliser un seul nœud de sortie, avec une valeur de seuil fixé a priori qui sépare les classes.
		- Par exemple, si la décision est "oui" lorsque la sortie  $> 0.3$ ," une sortie valant 0*.*4 permettrait de classer l'enregistrement comme étant "oui".
	- Un seul nœud de sortie peut être suffisant lorsque les classes sont clairement ordonées (vis-à-vis de la sortie). E.g., supposons qu'on veuille classer les degrés d'une maladie de patients. On peut dire :
		- $\bullet$  Si  $0.00 \leq$  sortie  $< 0.33$ , classer dans "faible"
		- $\bullet$  Si 0.33 < sortie < 0.66, classer dans "sévère"
		- $\bullet$  Si 0.66  $\le$  *sortie*  $<$  1.00, classer dans "grave"
	- Si on a des catégories non ordonnées pour l'attribut cible, on crée un nœud de sortie pour chacune des catégories.

E.g., si on veut prédire l'état matrimonial, le réseau pourrait avoir 4 nœuds de sortie (dans la couche de sortie), un pour :

#### célibataire, marié, divorcé, et unknown.

4 평 ▶ 4 평 ▶ 대 평 → 10,000 108/227 ⇒ Le nœud de sortie avec la plus grande valeur est alors choisi pour classer l'enregistrement particulier traité.

# CÔTE<br>D'AZUR Codage des entrées et sorties

- Pour les réseaux de neurones, toutes les valeurs des attributs doivent être encodées d'une manière standardisée, entre 0 et 1, même pour des variables catégorielles.
- Pour les variables continues, on applique simplement la normalisation entre le min et le max :

 $X^* = [X - min(X)]/[max(X) - min(X)]$ 

- **•** Pour les variables catégorielles, on utilise des indicatrices.
	- e.g. attribut d'état matrimonial, pouvant valoir les valeurs célibataire, marié, divorcé.
	- **e** les enregistrements des célibataires auront alors 1 pour célibataire, et 0 pour le reste, i.e. (1,0,0)
	- **.** les enregistrements des mariés seront codés par 1 pour marié, et 0 pour le reste, i.e. (0,1,0)
	- les enregistrements des divorcés seront codés par 1 pour divorcé, et 0 pour le reste, i.e. (0,0,1)
	- **·** les enregistrements pour la valeur *unknown* peuvent alors être codés par
	- 0 pour chacune des 3 valeurs, i.e. (0,0,0)
- $\bullet$  En général, les attributs catégoriels avec  $k$  valeurs peuvent être traduites en  $k = 1$  attributs "indicateurs"

## 10 | 1日 | 1월 | 1월 | 1월 | 1월 10일 197/227

### **CÔTE**<br>**D'AZUR** Deep Learning

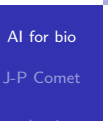

Soft Threshold Deep Learling

AI for bio J-P Comet

Multi-couche Soft Threshold

- Un **théorème d'approximation universelle montre** qu'un perceptron à une couche cachée (avec un nombre de neurones grand mais fini) est suffisant pour résoudre tous les problèmes classiques d'apprentissage.
- En pratique, le grand nombre de paramètres nécessaires induit des problèmes d'estimation et de stabilité. Ce résultat est donc essentiellement théorique
- Les **réseaux de neurones profonds** partent du principe qu'il est plus efficace de multiplier le nombre de couches plutôt que le nombre de neurones.
- Ainsi, plusieurs réseaux de neurones profonds ont été développés récemment en **empilant** un nombre généralement important de **couches de neurones aux propriétés spécifiques**.
- $\bullet$  Trois principaux types de réseaux profonds  $(1/3)$

#### Deep Learning **D'AZUR**

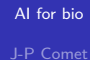

Soft Threshold<br>**Deep Learling** 

AI for bio J-P Comet

**CÔTE D'AZUR** 

Soft Threshold<br>**Deep Learling** 

- 
- 

**CÔTE** 

- Un **théorème d'approximation universelle montre** qu'un perceptron à une couche cachée (avec un nombre de neurones grand mais fini) est suffisant pour résoudre tous les problèmes classiques d'apprentissage.
- En pratique, le grand nombre de paramètres nécessaires induit des problèmes d'estimation et de stabilité. Ce résultat est donc essentiellement théorique.
- Les **réseaux de neurones profonds** partent du principe qu'il est plus efficace de multiplier le nombre de couches plutôt que le nombre de neurones.
- Ainsi, plusieurs réseaux de neurones profonds ont été développés récemment en **empilant** un nombre généralement important de **couches de neurones aux propriétés spécifiques**.
- $\bullet$  Trois principaux types de réseaux profonds  $(1/3)$

ConvNet : convolutional neural networks, pour l'analyse d'image

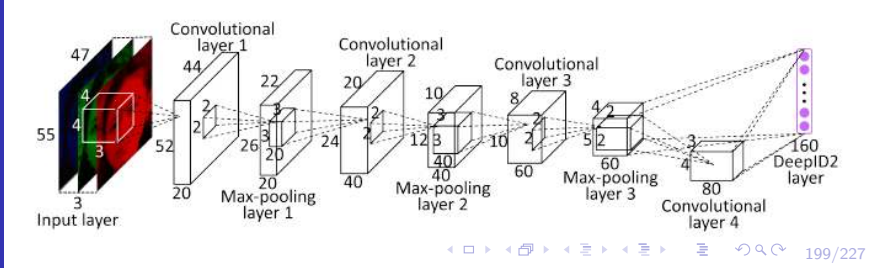

# Deep Learning

- Un **théorème d'approximation universelle montre** qu'un perceptron à une couche cachée (avec un nombre de neurones grand mais fini) est suffisant pour résoudre tous les problèmes classiques d'apprentissage.
- En pratique, le grand nombre de paramètres nécessaires induit des problèmes d'estimation et de stabilité. Ce résultat est donc essentiellement théorique.
- Les **réseaux de neurones profonds** partent du principe qu'il est plus efficace de multiplier le nombre de couches plutôt que le nombre de neurones.
- Ainsi, plusieurs réseaux de neurones profonds ont été développés récemment en **empilant** un nombre généralement important de **couches de neurones aux propriétés spécifiques**.
- $\bullet$  Trois principaux types de réseaux profonds  $(1/3)$

LSTM : long-short term memory, pour le traitement du signal ou analyse du langage naturel

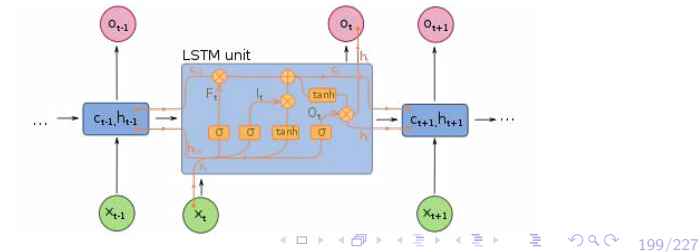

#### **CÔTE** Deep Learning **D'AZUR**

AI for bio J-P Comet

Clustering

Soft Threshold Deep Learling

AI for bio J-P Comet

Soft Threshold Deep Learling

- Un **théorème d'approximation universelle montre** qu'un perceptron à une couche cachée (avec un nombre de neurones grand mais fini) est suffisant pour résoudre tous les problèmes classiques d'apprentissage.
	- En pratique, le grand nombre de paramètres nécessaires induit des problèmes d'estimation et de stabilité. Ce résultat est donc essentiellement théorique.
	- Les **réseaux de neurones profonds** partent du principe qu'il est plus efficace de multiplier le nombre de couches plutôt que le nombre de neurones.
	- Ainsi, plusieurs réseaux de neurones profonds ont été développés récemment en **empilant** un nombre généralement important de **couches de neurones aux propriétés spécifiques**.
	- $\bullet$  Trois principaux types de réseaux profonds  $(1/3)$

LSTM : long-short term memory, pour le traitement du signal ou analyse du langage naturel

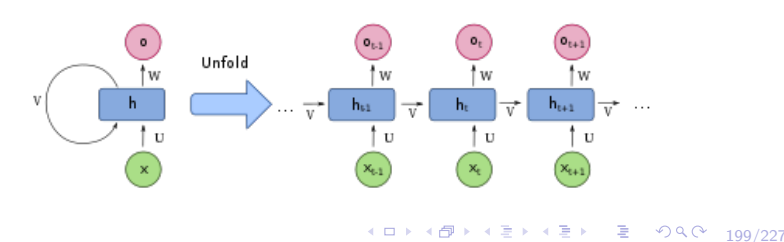

### **CÔTE<br>D'AZUR** Deep Learning

- Un **théorème d'approximation universelle montre** qu'un perceptron à une couche cachée (avec un nombre de neurones grand mais fini) est suffisant pour résoudre tous les problèmes classiques d'apprentissage.
- En pratique, le grand nombre de paramètres nécessaires induit des problèmes d'estimation et de stabilité. Ce résultat est donc essentiellement théorique.
- Les **réseaux de neurones profonds** partent du principe qu'il est plus efficace de multiplier le nombre de couches plutôt que le nombre de neurones.
- Ainsi, plusieurs réseaux de neurones profonds ont été développés récemment en **empilant** un nombre généralement important de **couches de neurones aux propriétés spécifiques**.
- $\bullet$  Trois principaux types de réseaux profonds  $(1/3)$

AutoEncoder decoder(diabolo), pour l'apprentissage nonsupervisé (débruitage d'images ou signaux, détection d'anomalies...

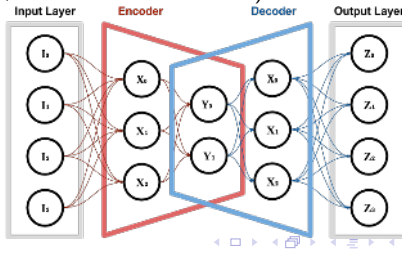

# Les auto-encodeurs

AI for bio J-P Comet

**CÔTE D'AZUR** 

4

Perceptron<br>Multi-couche<br>Soft Threshold<br>**Deep Learling** 

l'**auto-encodeur** est un réseau de neurones (NN), et un algorithme d'apprentissage non-supervisé (apprentissage de caractéristiques).

- Il applique la rétro-propagation, en voulant prédire (target) l'entrée à partir de l'entrée.
- $\bullet$  Il essaie de prédire x à partir de x, sans aucun besoin d'étiquette.

 $x(n) = Q^{-1}Qx(n)$ 

- Il essaie d'apprendre une approximation de la fonction "**identity**".
- Mais on rajoute des **contraintes** sur le réseau, comme par exemple **un nombre limité** d'unités dans la couche cachée.

cette couche représente l'entrée

cette couche est celle qui est comprise entre **Encodeur & Décodeur**.

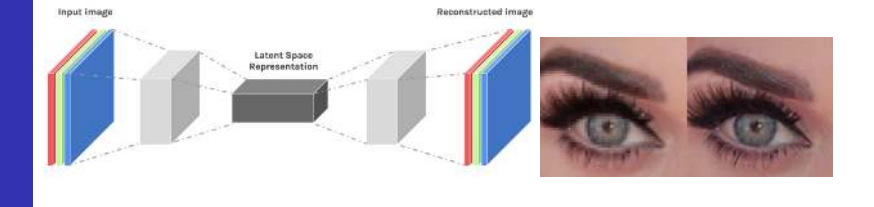

-<br>2007년 2007년 1월 19일 - 1월 19일 2007년 2007년 2010년 2010년 2010년 2월 1일 2010년 2010년 2010년 2010년 2010년 2010년 2010년 2010년 2010년 2010년 2010년 2010년 2010년 2010년 2010년 2010년 2010년 2010년 2010년 2010년<br>대한민국의 대한민국의 대한민국의 대한민국의 대한민국의 대한민

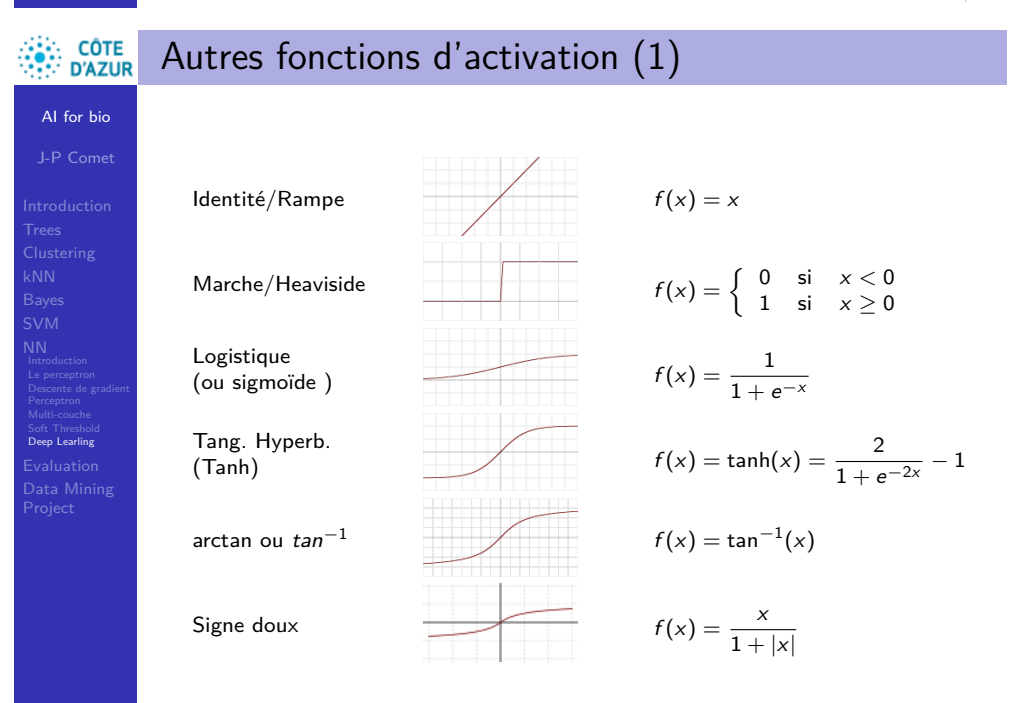

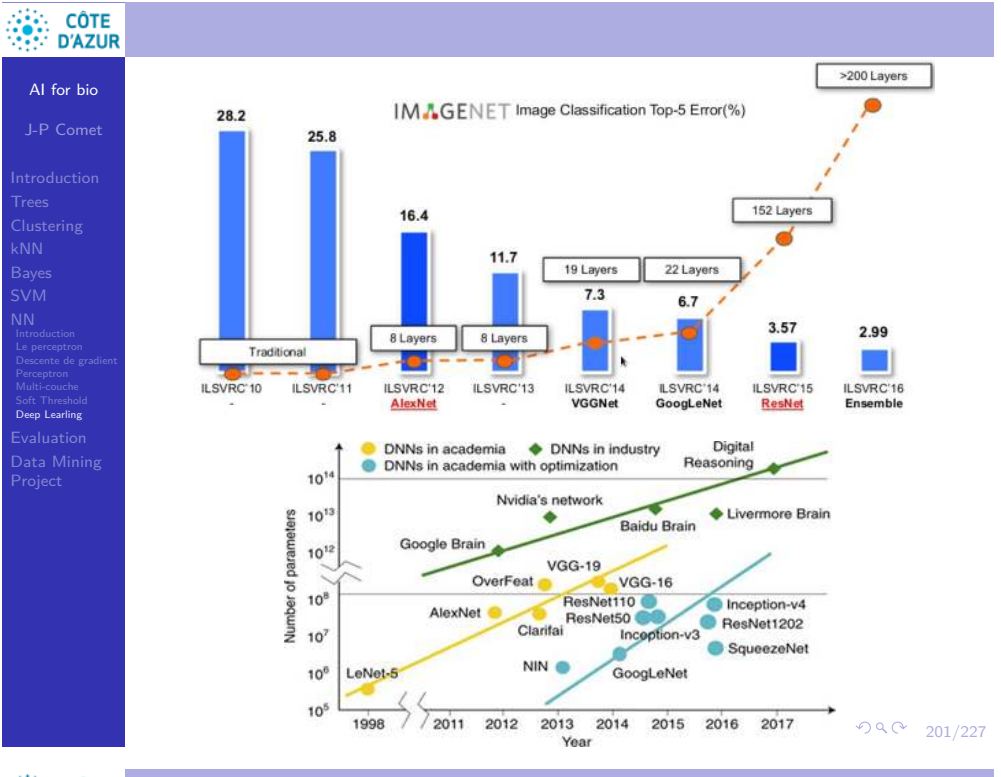

### **CÔTE**<br>
D'AZUR Autres fonctions d'activation (2)

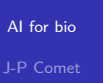

Soft Threshold Deep Learling

Unité de Rectification Linéaire (ReLU) Unité de Rectif. Linéaire Douce (SoftPlus) Sinusoïde  $f(x) = sin(x)$ Sinus cardinal (Sinc) Fonction Gaussienne

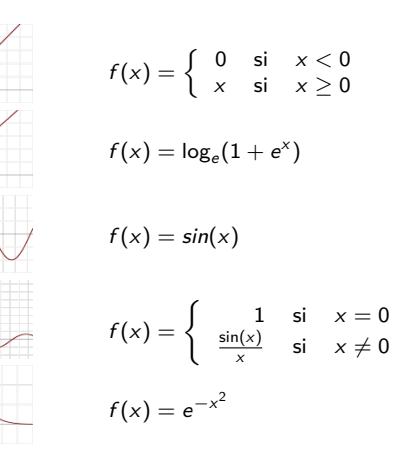